## **Galaxy S Ii Manual Download**

Yeah, reviewing a books **Galaxy S Ii Manual Download** could add your near connections listings. This is just one of the solutions for you to be successful. As understood, carrying out does not suggest that you have astonishing points.

Comprehending as skillfully as harmony even more than supplementary will come up with the money for each success. neighboring to, the message as with ease as perspicacity of this Galaxy S Ii Manual Download can be taken as with ease as picked to act.

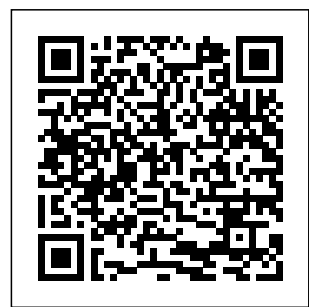

Galaxy S4: The Missing Manual "O'Reilly Media, Inc."

A Comprehensive and Updated User the reverse Guide With Clear Screenshots To Guide You In Operating the Galaxy S20, S20+

& S20 Ultra in Android 10 One UI during its 2. The Samsung Galaxy S20 series San Francisco. are among the best phones available in the tech space today with its great designs, high-end with clear pictures specs and loads of to help you extra features like navigate your wireless charging. Pro. If you want to Samsung launched the Galaxy S20 phones on February 11, 2020, Unpacked event in This Samsung Galaxy S20 Series user guide has the complete step by step instructions smartphone like a boost your efficiency and productivity as well as optimize

your smartphone, then you need to get this user guide. Here is a preview of the topics covered in this guide: Set Up Samsung Galaxy S20 Auto Restart Your Phone Enable Fast Charging Charge Your Phone **Wirelessly Wireless PowerShare** Customize the Side Key Customize Home and Screen Grid Lock Home Screen Layout Add Apps to Home Screen Hide Apps Sort Apps Clean Up the App Drawer Hide the Front Camera Download Videos Record 8k

the performance of Samsung Themes, Videos Smart Wallpapers and Icons Change Button Order for the Quick Settings Panel Show Brightness Bar on Top Customize Dark Mode Blue Light Filter Take 108 Megapixels Images Shoot with Similar Images Ultra-wide Camera Create Video Activate 100X Zoom Shoot Live Focus Photos/ Videos Change Video Resolution Settings Shoot a Pro Video Customize Pro Video Size and Resolution Shoot HDR10+ Video Save Raw Capture Ultra-Wide Lens Correction Shoot Hyperlapse

Selfie Angle Record Quick Video Taking Burst Shots Capture GIFs Add Filter to a Photo Edit 8K Video Shoot and Super Slow-Mo Videos Smart Crop Group Collage Use Video Wallpaper Enable Dolby Atmos Enable Dolby Atmos for Gaming Add Sound Profile Customize Edge Lighting Enable Edge Panel. Motion Smoothness Show **Battery** Percentage Customize the Navigation Bar Enable Face ID Unlock Always On

Display Enable Dynamic Lock Screen Add **Contact** Information Set Up Set Up Samsung Fingerprints/ Facial Recognition Pay with Samsung My Samsung Disable Fingerprint Animation Disable Enable Quick Screen Transition Effect Turn Off Password Visibility and Text on Other Turn On PIN Window Split Screen Create and Hide Secure Folder Screenshot Service Enable with the S Pen Screen Recorder Reduce Animation Developer's Lift to Wake Double Tap to Wake Palm Swipe to Capture One-Handed Mode Dual Messenger Swipe to Call or Send Messages Smart Pop-up

View Change or Clear Default Apps Uninstall/ Disable an App Daily Set Up and Pay Enable Nearby Share Share Enable Music Share Call Devices Disable **Character Previews** Customize Auto-fill Popular Science Interaction Control share: The future is Turn on Option USB **Debugging** Download FREE with Kindle Unlimited! Read on your favorite devices such as Kindle, iPhone, iPad, Android

cellular phone, tablet, laptop, or computer with Amazon's free reading Kindle App.

## Galaxy S 4

Popular Science gives our readers the information and tools to improve their technology and their world. The core belief that and our readers going to be better, and science and technology are the driving forces that will help make it better. **Samsung Galaxy** John Wiley & Sons Use this friendly, fullcolor guide to make the most of the extraordinary Samsung Galaxy Note device! The Samsung Galaxy Note is the first mobile device that successfully bridges the gap between a modern smartphone and a tablet. Nicknamed "phablet", it has an array of features that could intimidate you without the help of this plain-combines English guide! Dan Gookin shows you how to set up and configure the Galaxy Note and complex use the

revolutionary "S" you can take software that allows you to draw directly on the screen with the special stylus, or "S Pen". You'll also learn to use both interface, and phone and tablet use the unique features, get online and use the web, text, make calls, shoot photos, get GPS directions, and all the rest, easily! The Galaxy Note is a as basic tablet revolutionary concept that smartphone and tablet technology; this guide demystifies the technology so

advantage of every feature Shows how to set up and configure the device, work with the

"S" software to write or draw directly on the touchscreen Covers all the phone features, including voicemail and texting, as well features such as web browsing, email, and social media Explores how to use the camera, make notes, get directions, play music, synchronize and

share content, use apps, and more Written by immensely popular author Dan Gookin known for both technical expertise and his friendly, easily understood style Samsung Galaxy Note For Dummies is just what you need to help you get up and running with your fabulous new "phablet". *Mostly Harmless Econometrics* "O'Reilly Media, Inc." The SAMSUNG GALAXY Z FOLD 2, W21, S21/ S21 PLUS and S21 ULTRA are among

of the best ways to enter the magical world of activities, events and happenings. They are among the best phones produced by Samsung but how do you use them?! Are you finding it very difficult searching for a book familiar with your that will show you how to startup, operate and benefit from your Samsung Galaxy device? Would you truly like to have a deep understanding of your new Galaxy device? Look no further. This book was composed to expose clients to all the bundles that accompanied these phones, alongside hidden features and tips that are not

entirely obvious by users, writers, amateurs and professionals. This comprehensive book provides loads of cool galaxy tips and tricks for both dummies and seniors that will help you get smart phone in no time. Regardless of whether you are new to the Galaxy world or have been a devoted client for quite a long time, there are numerous tips and tricks that so many individuals overlook and which can make your involvement in the gadget much more beneficial and fun. Unfortunately, many new and old users are not aware of the

explores most and if Tip on how not all of the beginner and advance tips and tricks to enhance your experience on **SAMSUNG** GALAXY Z FOLD 2, W21, S21/ S21 PLUS & S21 ULTRA mobile computers. This book likewise contains clear outlines for better are a few of the things you will find inside this book: - How to startup and set up your device - How to fix battery power drainage problems - Steps to set up your new Galaxy device - How to repair Samsung Galaxy device that freezes

features. This article or not responding understanding. Here pin password - How the tech download YouTube file directly to your galaxy device - How Screenshots to customize the keyboard layout - How to create a Wi-the Samsung Fi router with Samsung Galaxy - How to unlock or repair Samsung Galaxy forgotten password or standard security lock screen or lost to force shut down, force restart and reset your Samsung Galaxy device - How to setup your internet How to fix Google play bugs or extra errors AND SO MANY MORE... Popular Science The Countryman Press

A

Comprehensive User Guide With Clear To Guide You In Operating Galaxy S20 FE in Android 10 One UI 2. The Samsung Galaxy S20 FE is one of the best phones available in space today with its great designs, highend specs and loads of features like the 120Hz refresh rate, Samsung Dex, reverse wireless

charging and covered in more. The phone is IP68 waterresistant, loaded with Dolby technology and have the latest Android 10 One UI 2 operating system. If you want to boost your efficiency and productivity as well as optimize the performance of your smartphone, then you need to get this user guide. Here is a preview of the topics

this guide: Set Up Samsung Galaxy S20 Auto Restart Your Phone Enable Fast Charging Charge Your Phone Wirelessly Wireless PowerShare Customize the Side Key Customize Home and Screen Grid Lock Home Screen Layout Add Apps to Home Screen Hide Apps Sort Apps Clean Up the App Drawer Hide the Front Camera Download

Samsung Themes, Wallpapers and Icons Change Button Order for the Quick Settings Panel Show Brightness Bar on Top Customize Dark Mode Blue Light Filter Take 108 Megapixels Images Shoot with Ultrawide Camera Activate 100X Zoom Shoot Live Focus Photos/ Videos Change Video Resolution Settings Shoot a Pro Video

Customize Pro Use Video Video Size and Resolution Shoot HDR10+ Video Save Raw Capture Ultra-Wide Lens Correction Shoot Hyperlapse Videos Record 8k Videos Smart Selfie Angle Record Quick Video Taking Burst Shots Capture GIFs Add Filter to a Photo Edit 8K Video Shoot and Super Slow-Mo Videos Smart Crop Group Similar Images Create Video Collage Recognition

Wallpaper Enable Dolby Atmos Enable Dolby Atmos for Gaming Add Sound Profile Customize Edge Lighting Enable Edge Panel. Motion Smoothness Show Battery Percentage Customize the Navigation Bar Enable Face ID Unlock Always On Display Enable Dynamic Lock Screen Add Contact Information Set Up Fingerprints/ Facial

Disable Fingerprint Animation Disable Screen Transition Effect Turn Off Password Visibility Turn On PIN Window Split Screen Create and Hide Secure Folder Screenshot with the S Pen Screen Recorder Reduce Animation Lift to Wake Double Tap to Wake Palm Swipe to Capture One-Handed Mode Dual Messenger Swipe to Call or Send

Messages Smart Option USB Pop-up View Change or Clear Default with Kindle Apps Uninstall/ Disable an App Set Up Samsung Daily as Kindle, Set Up and Pay with Samsung Pay Enable Nearby phone, Share Enable Quick Share Enable Music Share Call and Text on Other Devices Disable Character Previews Customize Auto-fill Service Enable Interaction Control Turn on Developer's

Debugging Download FREE Unlimited! Read on your favorite devices such iPhone, iPad, Android cellular tablet, laptop, or computer with Amazon's free reading Kindle App. Glossbrenner' s Master Guide to GEnie DigiCat Advanced Features, Tips and Tricks on Samsung galaxy Note 10 and 10

plus Is this your first time of owing the Samsung galaxy Note 10 or  $10 + ?$ Do you want a fast and easy way to master your Samsung Galaxy Note 10-10+? If yes, then this book is for you This book deals on advanced features for the galaxy note 10 and 10 plus. It also offers you the opportunity to maximize your Galaxy Note 10/10 plus. Likewise, it provides

## great insight into galaxy Note 10 series, performance reviews of Note 10+ (5G) & Note 10, camera, and S pen etc.. this comprehensive guide will also cover the following ultimate list of topics How to Take Screenshots on your Galaxy Note 10 or 10+How to Activate Developer options on your Note 10 or Note 10+ (5G)Enabling Developers Option How to mode

transfer files Deactivating from your old multi-window Samsung to your Note 10/10+ (5G)How to add or remove a Google account from Galaxy Note 10/10+Adding Google account Removing Google account How to Show Battery percentage on Galaxy Note 10+ and Note 10 (5G)How to activate and deactivate multi-window view on your Note 10 Tuning on Multi-window

modePop-Up ViewHow to open an app in the pop-up view App PairingSettin g up App PairingHow to set-up and check voicemail on Note 10/10+Setting up voicemail greeting on Note 10/10+Setting up voicemail with Visual Voicemail appHow to turn off Autoreplace and Auto-correct in Samsung Note 10/10+How to turn off AutocorrectHow to DoodleHow to turn off Auto fix your -replaceReboo ting or turning off Note 10 or Note 10+ (5G) Controlling Your Note 10 Camera by Making S pen GesturesPerfo rming an Air gestureSwitch ing Camera ModesSwitchin g Active CamerasZoomin g In and OutRecording a Video or Taking a PictureUsing AR Doodles to Draw Real-World Objects on your Galaxy Note 10 or 10+How To Use AR

phone when it displays a black screenR eplacing your screen Charging DeviceForcing RebootRestart ing to Safe ModeGetting help from Sam sungThirdparty repairi ngFixing Note 10 Bluetooth issuesTurning Bluetooth on How to turn Bluetooth on or offRestarting both DevicesC hecking for e rrorsResettin g Network Set

UpdatesClearin g Bluetooth Cache and DataResetting App Preferenc esResetting Software to defaultsHow to fix Note 10/10+ that keeps restart ingChecking for hardware damageCheckin g for Overhea tingInstallin g updatesRefr eshing system cacheRebootin g deviceRepai ringAnd so much more... So What Are You Waiting For?, Download your copy of "Samsung Galaxy Note 10 & 10 Plus

tingsRefreshi ng System Cac heInstalling

Users Manual" **Series User** by scrolling up and clicking "Buy Now With 1-Click" button **Bayesian Data Operate the Analysis, Third Edition** Que Publishing This book contains advice and ideas for sabotage that could be carried out using simple equipment and methods. It considers methods of destruction and also obstructive techniques. **Samsung Galaxy S20**

**Guide: the Complete Illustrated Manual with Tips and Tricks to Samsung S20, S20 Plus and S20 Ultra for Beginners and Advanced Samsung Users** Cambridge University Press In addition  $t \circ$ econometric essentials, this book covers important new extensions as well as how to get standard errors right. The authors

explain why fancier econometric techniques are typically unnecessary and even dangerous. Backpacker "O'Reilly Media, Inc." The connoisseur's guide to the typewriter, entertaining and practical What do thousands of kids, makers, poets, artists, steampunks, hipsters, activists, and musicians have in common? They love typewrit ers—the

magical, mechanical contraptions that are enjoying a surprising second life in the 21st century, striking a blow for self-blogs, from reliance, privacy, and coherence against dependency, surveillance, and disintegr ation. The Typewriter Revolution documents the movement and provides practical advice on how to choose a typewriter, how to care for it, and

what to do with it—from National Novel Writing creativity Month to letterwriting socials, from type-ins to typewritten custompainted typewriters to typewriter tattoos. It celebrates the unique quality of everything typewriter, f ullyillustrated with vintage photographs, postcards, manuals, and more. Samsung Galaxy Note

For Dummies CreateSpace A beacon of with boundless energy, Chase Jarvis is well known as a visionary photographer, director, and social artist. In The Best Camera Is The One That's With You, Chase reimagines, examines, and redefines the intersection of art and popular culture through images shot with his iPhone. The

pictures in the book, all underscores taken with Chase's iPhone, make up a visual notebook—a photographic journal—from the past year of his life. The book is full of visually-rich measured by iPhone photos and peppered with inspiring anecdotes. **Two** megapixels at a time, these images have been gathered and bound into a book that represents a stake in the ground. With

it, Chase the idea that an image can come from any camera, even a mobile phone. As Chase writes, "Inherently, we all know that an image isn't its resolution, dynamic range, or anything technical. It's measured by the simple —sometimes profound, other times absurd or humorous or w himsical—effe ct that it can have upon also enjoy

us. If you can see it, it can move you." This book is geared to inspire everyone, regardless of their level of photography knowledge, that you can capture moments and share them with our friends, families, loved ones, or the world at the press of a button. Readers of The Best Camera Is The One That's With You will

the iPhone application Chase Jarvis created in conjunction with this book, appropriately named Best Camera. Best Camera has a unique set of filters and effects that can be applied at the touch of a button. Stack them. Mix them. Remix them. Best Camera also allows you to share directly to a host of social marketing sites via www .thebestcamer

a.com, a new online community that allows you to contribution to a living, breathing gallery of the best iPhone photography from around the globe. Together, the book, app, and website, represent a f irst-of-itskind ecosystem dedicated to encouraging creativity through picture taking with the camera that you already have.

The Best Camera Is The One That's With You—shoot! **Samsung Galaxy Note 10 & 10 Plus Users Manual for the Elderly** CUP Archive Widely considered one of the best practical guides to programming, Steve McConnell's original CODE COMPLETE has been helping developers write better software for

more than a decade. Now this classic book has been fully updated and revised with leading-edge practices—an d hundreds of new code samples—illu strating the art and science of software construction . Capturing the body of knowledge available from research, academia, and everyday commercial practice, McConnell

synthesizes the most effective techniques and mustknow principles into clear, pragmatic guidance. No matter what your experience level, development environment, or project size, this book will inform and stimulate your thinking—and help you build the highest quality code.

Discover the timeless techniques and strategies that help you: Design for minimum complexity and maximum creativity Reap the benefits of collaborativ e development Apply defensive programming techniques to reduce and flush out errors Exploit opportunitie s to refactor—or evolve—code,

and do it safely Use construction practices that are right-weight for your project Debug problems quickly and effectively Resolve critical construction issues early and correctly Build quality into the beginning, middle, and end of your project Samsung Galaxy S20 FE 5G User

Guide: the Beginner to Expert Manual with Illustrations to Master Your New Device in No Time. Includes Hidden Tips and Tricks For Dummies How do students learn astronomy? How can the World-Wide Web be used to teach? And how do planetariums help with educating the public? These are just some of the timely questions addressed in

this stimulating review of new trends in the teaching of astronomy. Based on an international meeting hosted by the University of London and the Open University (IAU Colloquium 162), this volume presents articles by experts from around the world. The proceedings of the first **TAU** Colloquium (105), The Teaching of Astronomy,

edited by Percy and Pasachoff, were first published in 1990 and soon became established as the definitive resource for astronomy teachers. Astronomy education has advanced enormously in the intervening 7 years, and this sequel will inspire and encourage teachers of astronomy at all levels and provide them with wealth of ideas and

experience on which to build. Backpacker Cambridge University Press Colorful guide to getting more out of your Galaxy S smartphone! Now that you've got your new Galaxy S smartphone, you've got to figure out how to use it! If you're baffled by the technology and the documentation, this book can help. Written in the fun but clear and thorough For Dummies style, this book

answers all your questions. You'll find out how to do all the fun stuff: texting, social networking, using the camera, how to watch movies, and more. And you'll also learn how to handle the "housekeeping": synching your phone with your PC, using business applications, downloading apps, accessing the calendar, what all the widgets mean, and much more. Helps you get up to speed on any Samsung Galaxy S smartphone, including the Fascinate,

Epic, Captivate, Vibrant, and other Galaxy S phones Clarifies the basics of how to use the phone, how the technology works, how to configure everything, and of Samsung how to make it totally yours Delivers a full **Samsung** slate of howtos, tricks, features, and techniques, all in full color Covers setup and configuration, texting, emailing, taking Galaxy Z Fold and sharing pictures, playing games, buying and installing apps, personal and business

apps, and more Includes tips on making the most of multimedia features—games, music, movies, photos, and more You'll get gobs more from your Galaxy S with the help Galaxy S For Dummies. **Galaxy S For Dummies** Que Publishing The Complete User Guide to Samsung Galaxy Z Fold 2The Samsung 2 is the best foldable phone out today, with a bright and colorful

seamless tablet screen, great performance, plus a good camera and battery life. The Samsung Galaxy Z Fold 2 isn't just better than the original Galaxy Fold it's a quantum leap better. The front display is a lot bigger, 5G is standard, and the unsightly notch on the inside is gone.More importantly, Samsung has further innovated to make this phone-tablet

hybrid a lot more versatile, thanks to a new Flex mode. Plus, the multitasking is even better for running up to preview of three apps at the same time, and several apps have a dualpane view for enhanced prod Device-Side uctivity.This key settingsbook is a detailed in DEPTH guide that will help you to maximize your Samsung Galaxy Z Fold 2 experience. It has ACTIONABLE

tips, tricks Download appsand hacks. It How to create contains specific step-rs-Samsung by-step instructions that are well organized and ystoreeasy to read. Visibility en Here is a what you will learn: -How to Set up your device-Transfer Data from an Old Customize your home screen-Digital wellbeing and display-How parental cont to use the rols-Navigate Flex Mode-How the camera screen-How to frontal Configure

shooting mode-selfie cameraand use folde Health-Samsung Blockchain Ke hancements-Interaction and dexterity-Turn the Z Fold 2 fingerprint sensor into a scroll wheel-Take a selfie with the power button-Master the itty-bitty external to turn your screen into a

How to use Bixby Vision...And so much more! Additional value for this book.-A well organized table of content and index that you can easily reference to get details quickly and more efficien tly-Step-bystep instructions with images that will you operate your Galaxy Z Fold 2 in the simplest terms.-Latest tips and tricks to

help you maximize your Galaxy Z Fold 2 to the fullestScroll up and click the "Buy Now with 1-Click" button to get your copy now! **Lunar Sourcebook** Princeton University Press Now in its third edition, this classic book is widely considered the leading text on Bayesian methods, lauded for its

accessible, practical approach to analyzing data and solving research problems. Bayesian Data Analysis, Third Edition continues to take an applied approach to analysis using up-todate Bayesian methods. The authors—all leaders in the statistics c ommunity—int roduce basic

concepts from c modeling a dataanalytic perspective before presenting advanced methods. Throughout the text, numerous worked examples drawn from real applications and research emphasize the use of Bayesian inference in practice. New to the Third Edition Four new chapters on nonparametri

Coverage of weakly informative priors and b oundaryavoiding priors Updated discussion of crossvalidation and predictive information criteria Improved convergence monitoring and effective sample size calculations for iterative simulation Presentation s of

Hamiltonian Monte Carlo, variational Bayes, and expectation propagation New and revised software code The book can be used in three different ways. For undergraduat e students, it introduces Bayesian inference starting from first principles. For graduate students, the text presents

effective current approaches to Bayesian modeling and computation in statistics and related fields. For researchers, it provides an assortment of Bayesian methods in applied statistics. Additional materials, including data sets used in the examples, solutions to selected exercises, and software

instructions, deals on are available on the book's web page. The Best Camera Is The One That's With You Cambridge University Press Advanced Features, Tips and Tricks on Samsung galaxy Note 10 and 10 plus Is this your first time of owing the Samsung galaxy Note 10 or 10 + ? Do you want a fast and easy way to master your Samsung Galaxy Note 10-10+? If yes, then this book is for you This book

advanced features for the galaxy note 10 and 10 plus. It also offers you the opportunity to maximize your Galaxy Note 10/10 plus. Likewise, it provides great insight into galaxy Note 10 series, performance reviews of Note 10+ (5G) & Note 10, camera, and S pen etc.. this comprehensive guide will also cover the following ultimate list of topics -How to Take Screenshots on your Galaxy Note 10 or  $10+–How to$ 

Activate Developer options on your multi-window Note 10 or Note mode-Pop-Up  $10+$ (5G)-Enabling Developers Option -How to transfer files from your old Samsung to your set-up and Note 10/10+ (5G)-How to add on Note or remove a Google account from Galaxy Note 10/10+-Adding Google account -Removing Google account -How to Show Battery percentage on Galaxy Note 10+ correct in and Note 10  $(5G)-How to$ activate and deactivate multi-window view on your Note 10 -Tuning Rebooting or on Multi-window turning off mode -Deactivating View-How to open an app in the pop-up view Performing an -App Pairing-Setting up App Pairing-How to check voicemail Active Cameras-10/10+-Setting up voicemail greeting on Note 10/10+-Setting up voicemail with Visual Voicemail app-How to turn off Use AR Doodle-Auto-replace and Auto-Samsung Note 10/10+-How to turn off Autocorrect-How to turn off Auto-r Device-Forcing eplace-Note 10 or Note 10+ (5G)-Contro lling Your Note 10 Camera by Making S pen Ge stures-Air gesture-Switching Camera Modes-Switching Zooming In and Out-Recording a Video or Taking a Picture-Using AR Doodles to Draw Real-World Objects on your Galaxy Note 10 or 10+-How To How to fix your phone when it displays a black screen-Replacing your screen -Charging Reboot-Restarting to Safe Mode-

Getting help from Samsung-Third-party rep Rebooting devic clear airing-Fixing Note 10 Bluetooth issues-Turning Bluetooth on -How to turn Bluetooth on or "Samsung Galaxy Preston off-Restarting Note 10 & 10 both Devices-Checking for er Manual" by rors-Resetting scrolling up Network Setting and clicking s-Refreshing System Cache-Installing Upda **Samsung** tes-Clearing Bluetooth Cache **2 Complete** and Data-Resetting App P<sub>"O'Reilly</sub> references-Resetting Software to defaults-How to amazing right fix Note 10/10+ Out of the that keeps rest box, but if arting-Checking you want to for hardware get the most damage-Checking of out your for Overheating-S4 or S4 Installing upda tes-Refreshing system cachee-Repairing-And so much more... So What Are You Waiting For?, Download your copy of Plus Users "Buy Now With 1-Click" button **Galaxy Z Fold Manual** Media, Inc." Galaxy S4 is Mini, start here. With instructions and savvy advice from technology expert Gralla, you'll learn how to go online, play games, listen to music, watch movies & TV, monitor your health, and answer calls with a wave of your hand. The important stuff you need to know: Be connected. Browse the Web, manage email, and download apps through WiFi or S4's 3G/4G network. Navigate without touch. Use Air Gestures with your hand, or scroll with your eyes using Smart Screen. Find new ways to link up. Chat. videochat, and add photos, video, or entire slideshows to text messages. Get together with Group Play. Play games or share pictures, documents,

and music with Media, Inc." others nearby. Create amazing images. Shoot and edit photos and videos—and combine images from the front and back cameras. Keep music in the cloud. Use Google Play Music to store and access tunes. Check your schedule. Sync the S4 with your Google and Outlook calendars. Samsung Galaxy View 2 User Guide "O'Reilly

Backpacker brings the outdoors straight to the reader's doorstep, inspiring and enabling them to go more places and enjoy nature more often. The authority on active adventure, Backpacker is the world's first GPSenabled magazine, and the only magazine whose editors personally test the hiking trails, camping gear, and survival tips they publish. Backpacker's Editors'

Choice Awards, an industry honor recognizing design, feature and product innovation, has become the gold standard against which all other outdo personally or-industry awards are measured. Code Complete Osborne Publishing Backpacker brings the outdoors straight to the reader's doorstep, inspiring and enabling them to go more places and enjoy nature more often. The authority on active

adventure, Backpacker is the world's first GPSenabled magazine, and the only magazine whose editors test the hiking trails, camping gear, and survival tips they publish. Backpacker's Editors' Choice Awards, an industry honor recognizing design, feature and product innovation, has become the gold

standard against which all other out door-industry awards are measured. Samsung Galaxy S3 Manual Cambridge University Press Now in its second edition, this book focuses on practical algorithms for mining data from even the largest datasets.